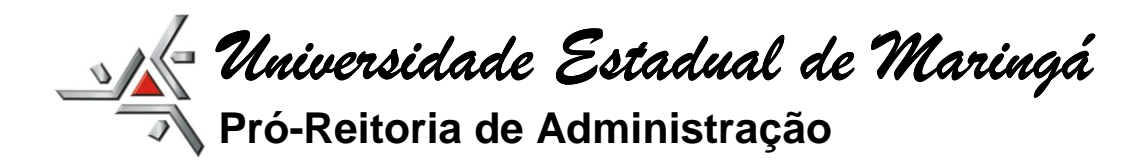

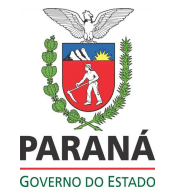

# **SPP - SOLICITAÇÃO DE PAGAMENTO DE PESSOAL (TERCEIROS) SISTEMA GESCOMP**

As solicitações de pagamento de pessoal (terceiros) deverão ser solicitadas via GESCOMP, clicando no link: http://www.npd.uem.br/cmp.

As telas do sistema são intuitivas e assemelham-se com as de outros procedimentos realizados no GESCOMP.

Primeiramente deve-se acessar o menu "SPP", clicar em cadastro (solicitação de Pagamento – Terceiros).

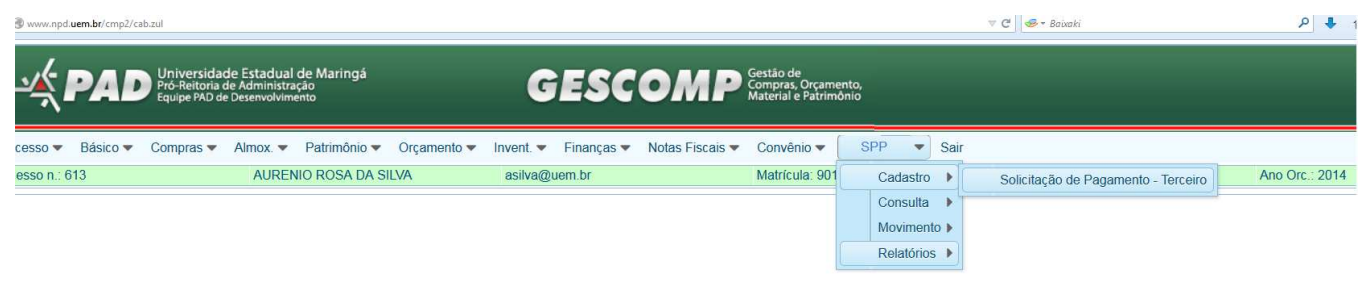

Como podemos observar na figura abaixo, a solicitação ficou dividida em duas partes. Na primeira deve-se inserir os dados referentes à solicitação propriamente dita, e na segunda os dados referentes ao prestador de serviço (credor).

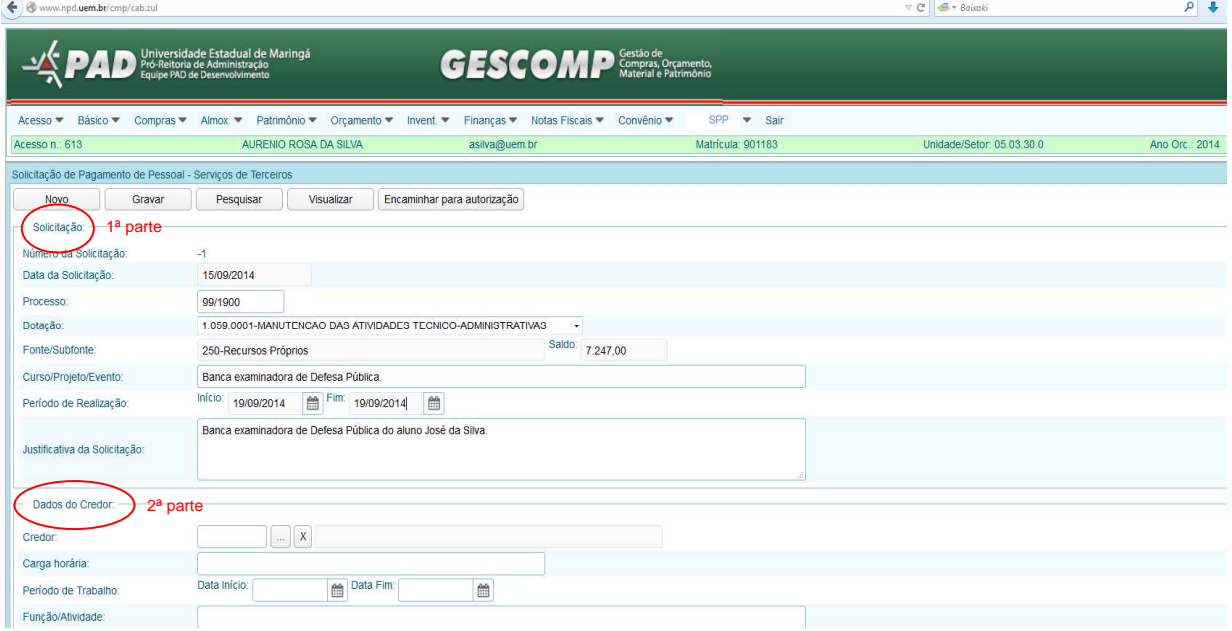

**ATENÇÃO: a solicitação deverá ser encaminhada antes da realização/prestação dos serviços.**

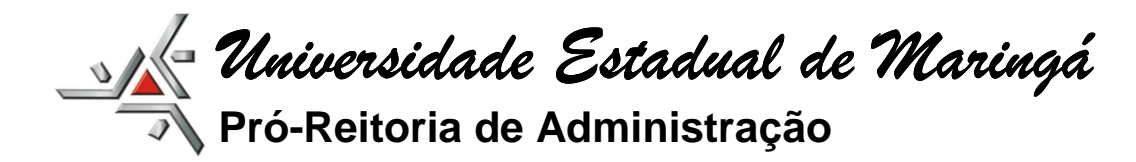

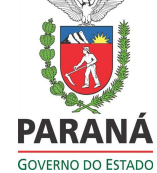

## **EFETUANDO O CADASTRO DO CREDOR**

Primeiro verifique se o credor já está cadastrado clicando em  $(\Box)$ .

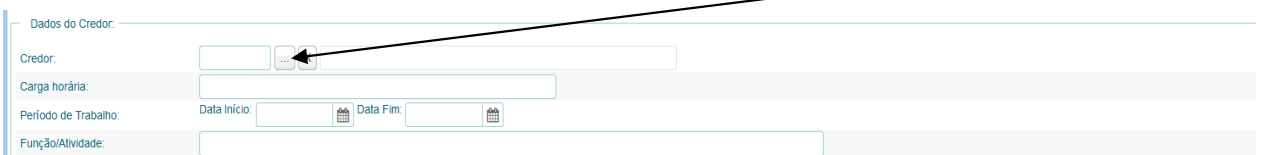

Os campos de pesquisa poderão ser: Nome/Razão Social, Cód. do Fornecedor, CPF/CNPJ.

Escolha o credor e clique em "Fechar Pesquisa"

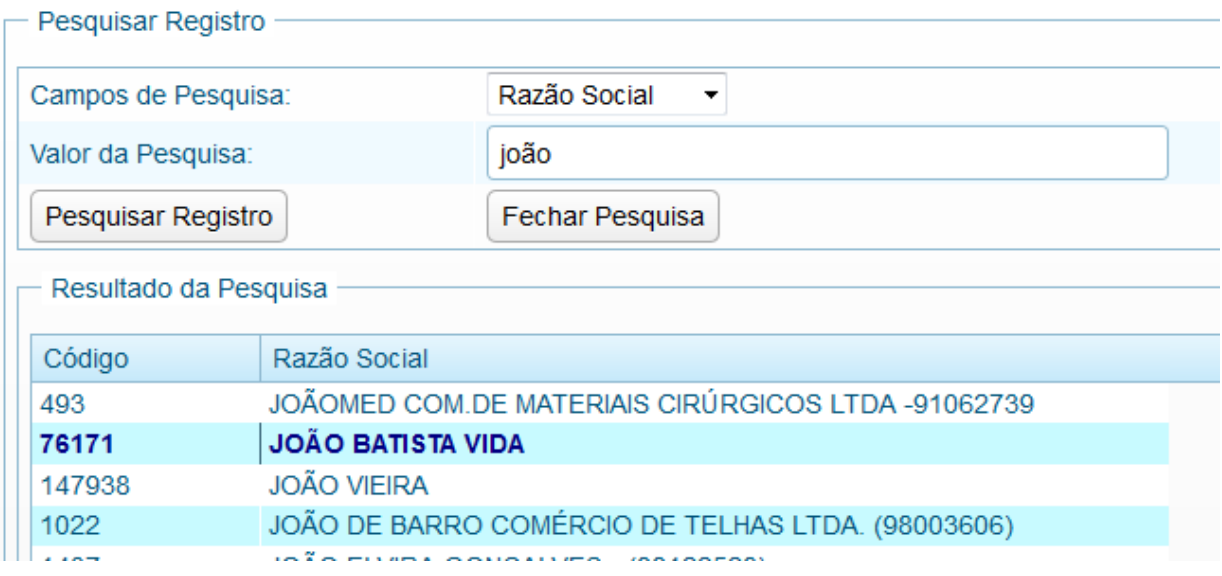

### Caso o credor não esteja cadastrado, clique em "Cadastrar Fornecedor"

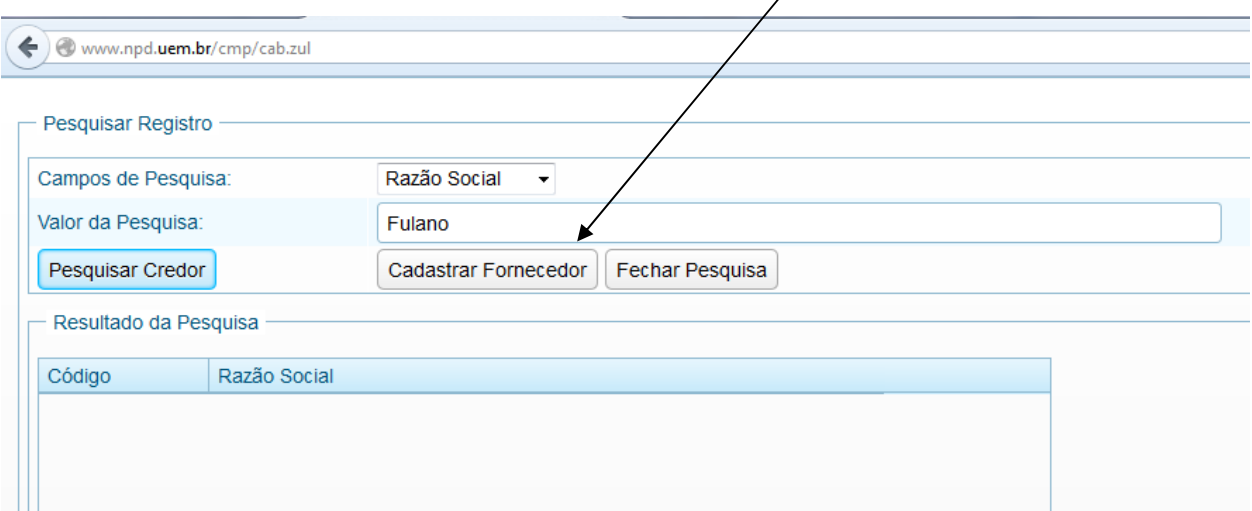

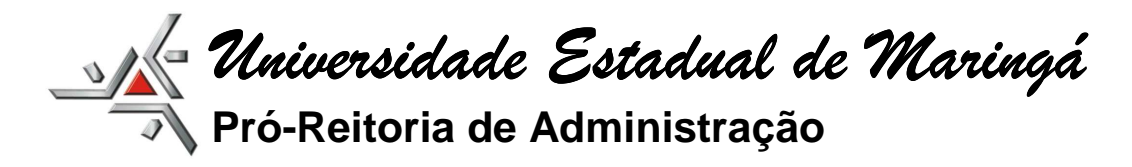

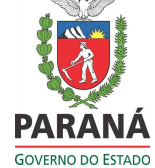

#### O sistema abrirá uma nova aba com o formulário de Cadastro de Pessoa Física – Jurídica.

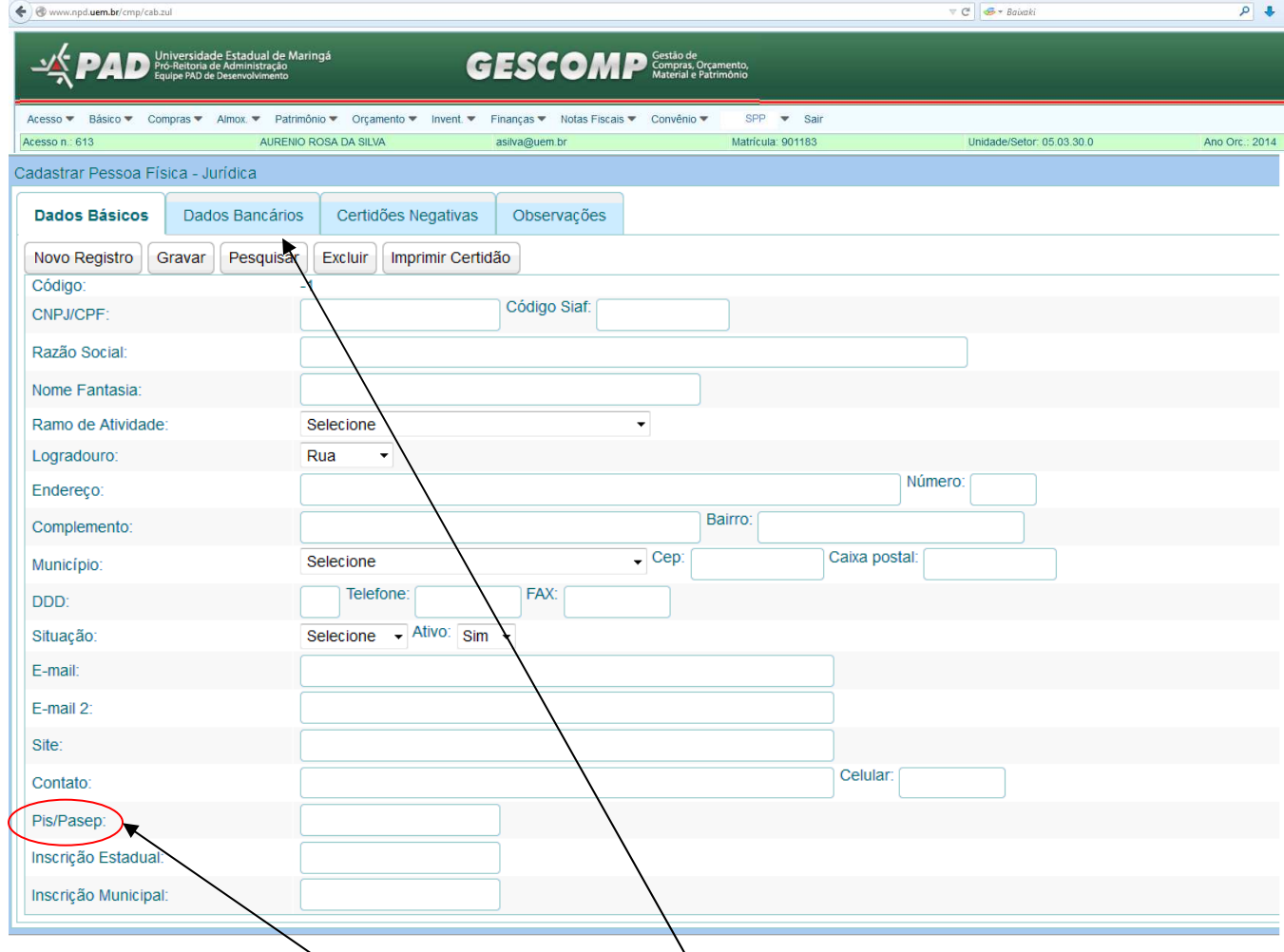

Preencha todos os campos e após clique em "Dados Bancários", preenchendo de igual modo todos os campos. O nº do PIS/PASEP é indispensável para o recolhimento de INSS retido.

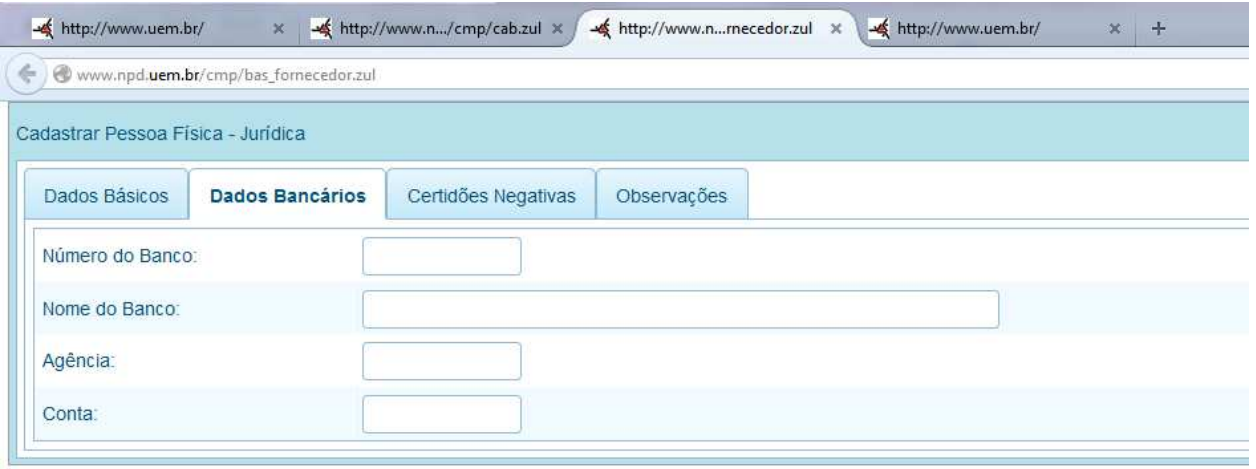

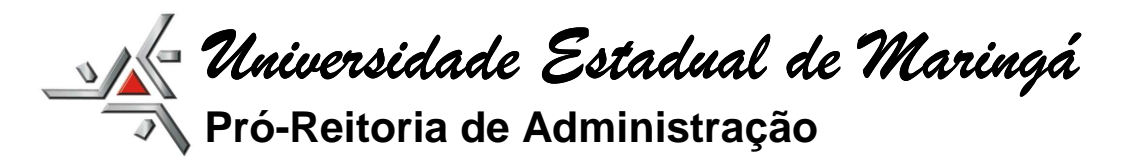

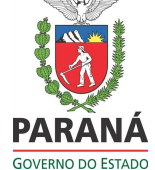

Após preencher todos os dados do credor clique em gravar e feche a **tela de cadastro de fornecedor.** 

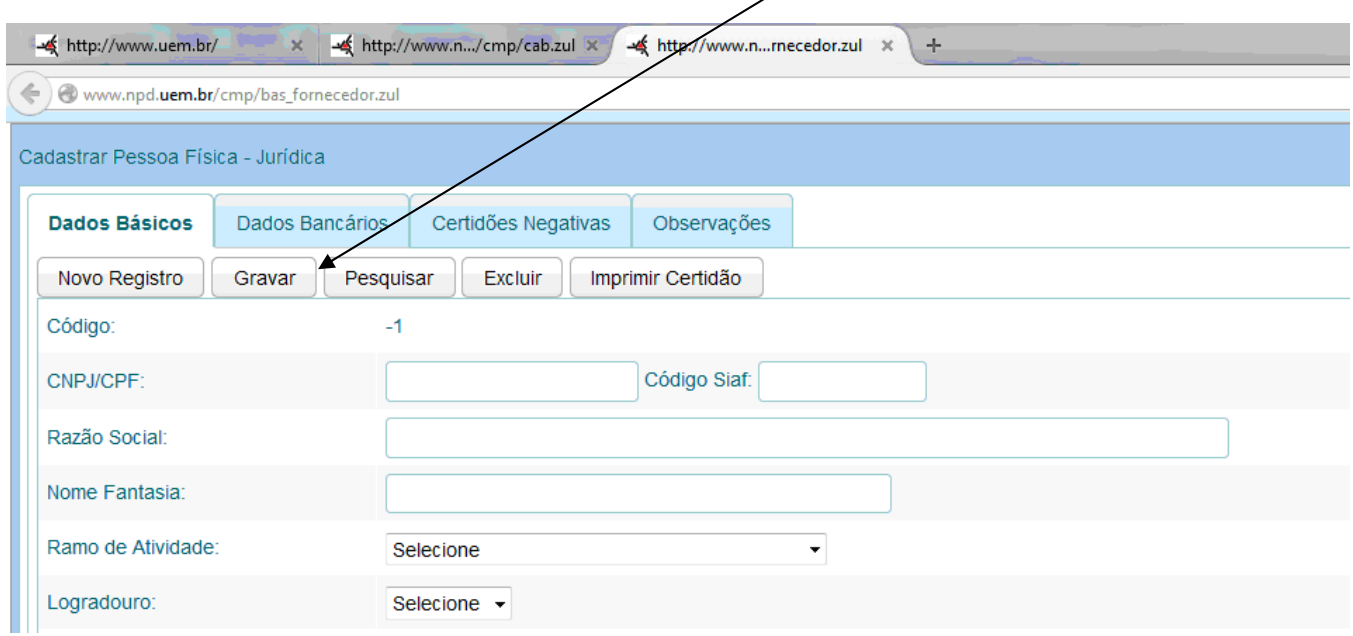

Após efetuar o cadastro, selecione o credor na lista de fornecedores, e insira os dados restantes.

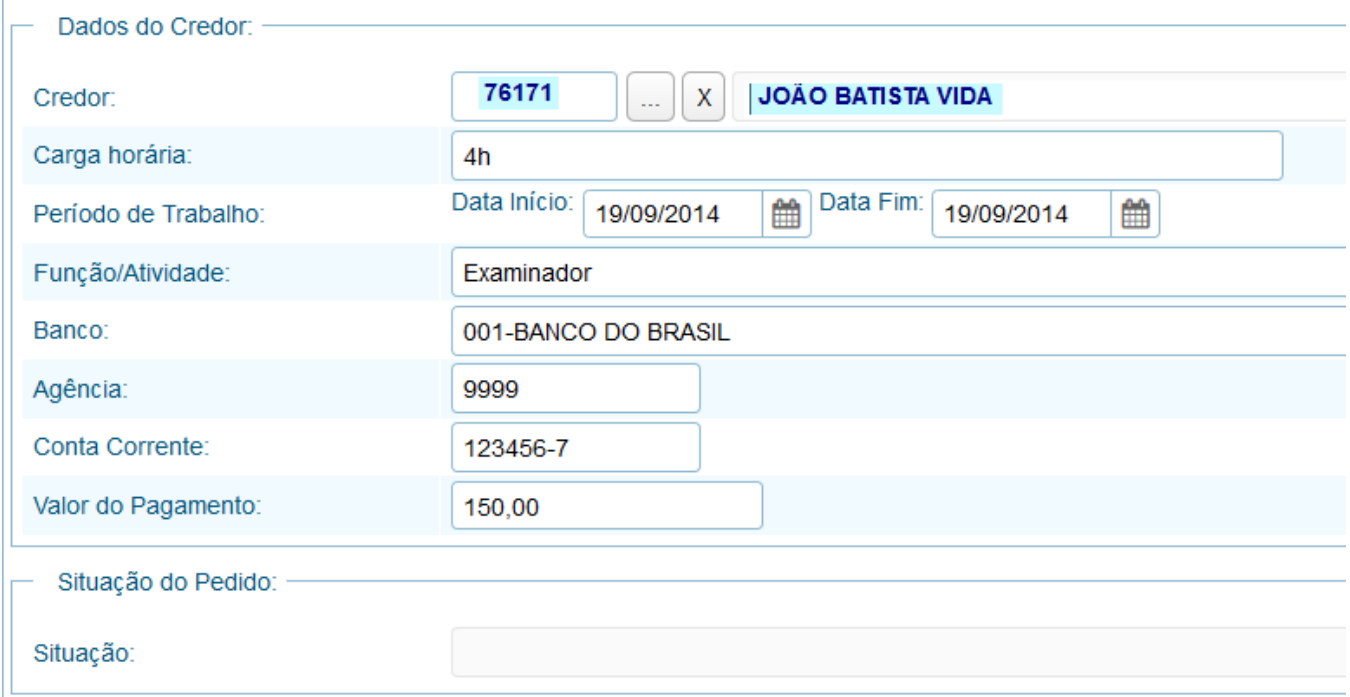

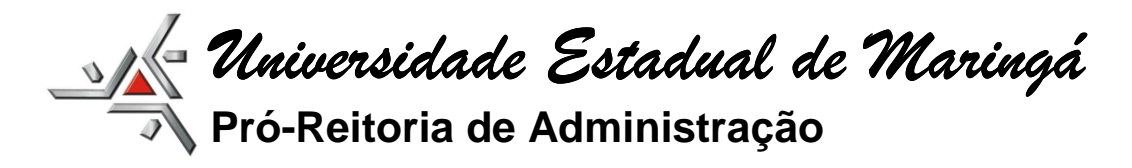

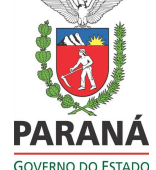

Para finalizar a solicitação clique em gravar.

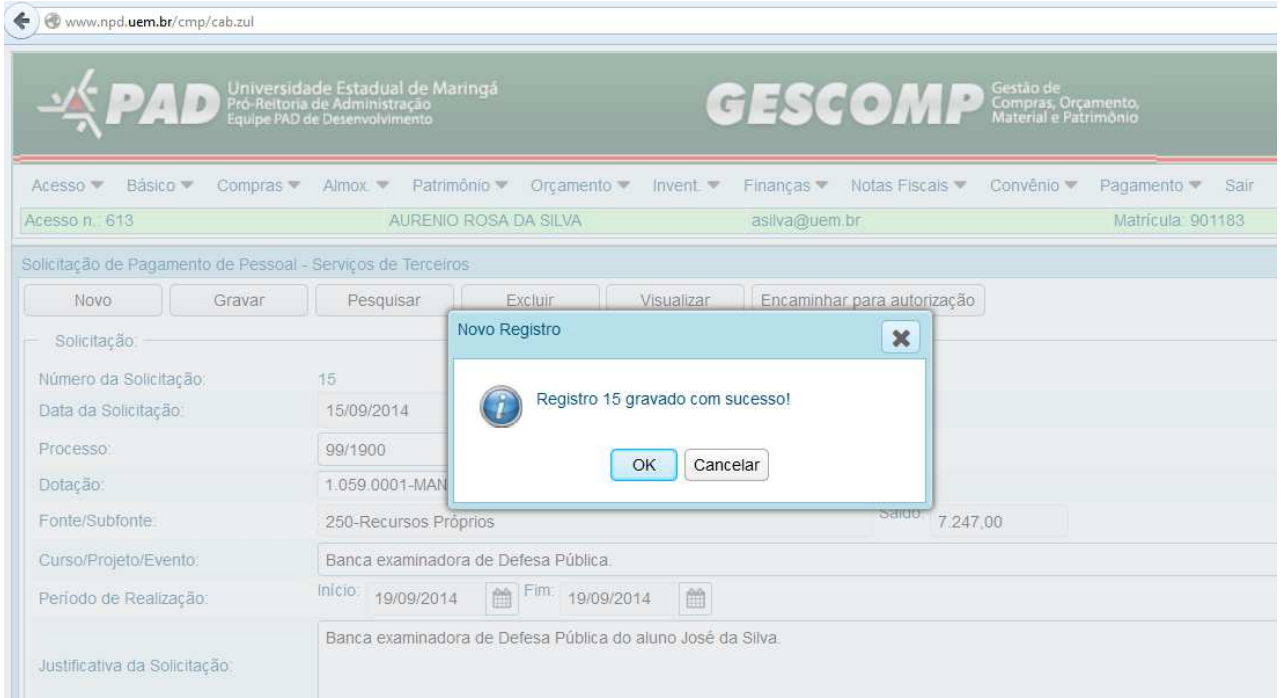

O sistema informará o nº do "Registro" – "15" que será o número da SPP.

Clicar em "OK" e após em "Encaminhar para autorização".

## **ATENÇÃO**

Acompanhar através do Sistema Gescomp em " Pagamento / Consulta / Solicitações de Pagamento Terceiros - Setor", o andamento da solicitação.

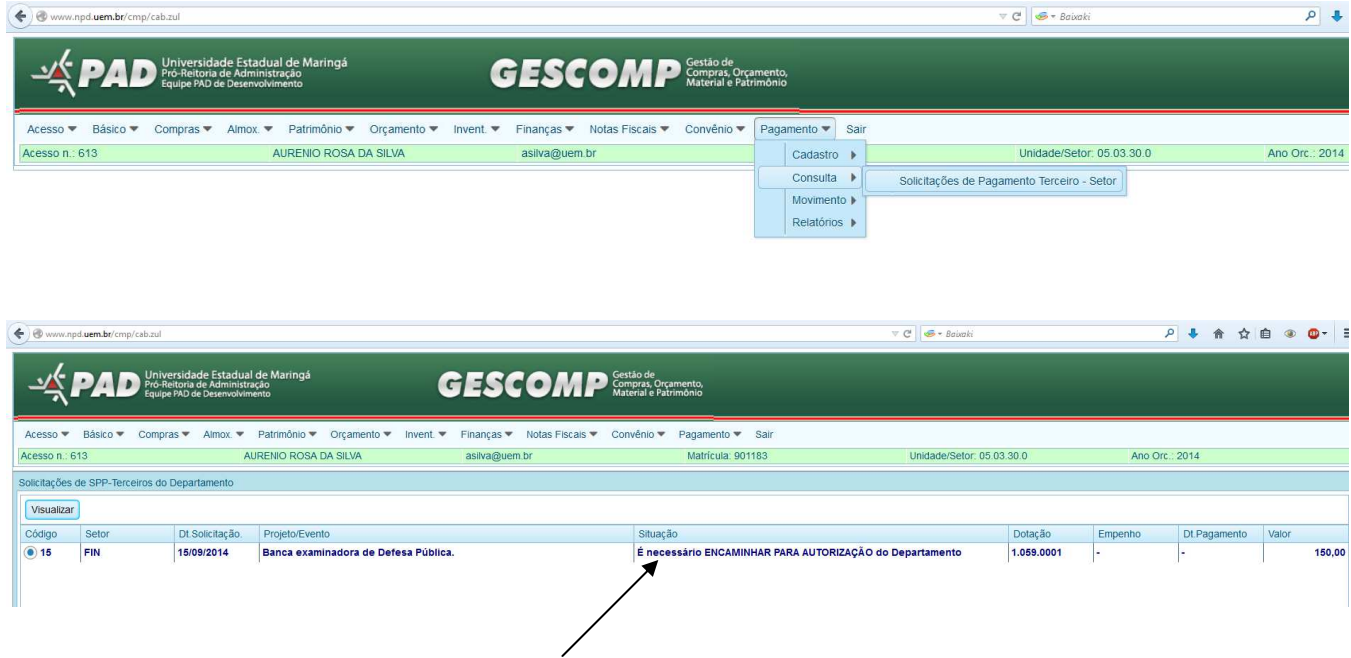

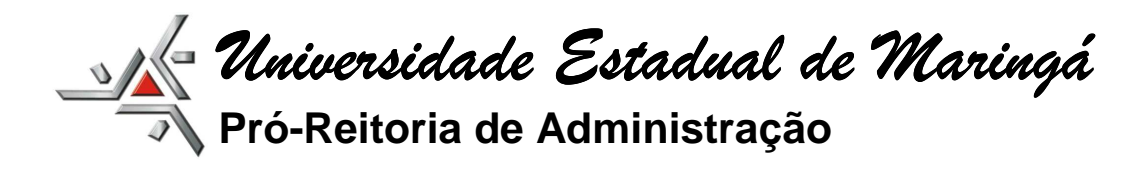

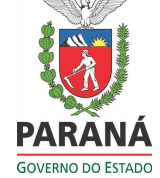

## **TRÂMITE DAS SOLICITAÇÕES:**

1) Com recursos próprios – fonte 250:

Utilização de apenas uma fonte de recursos (rubrica):

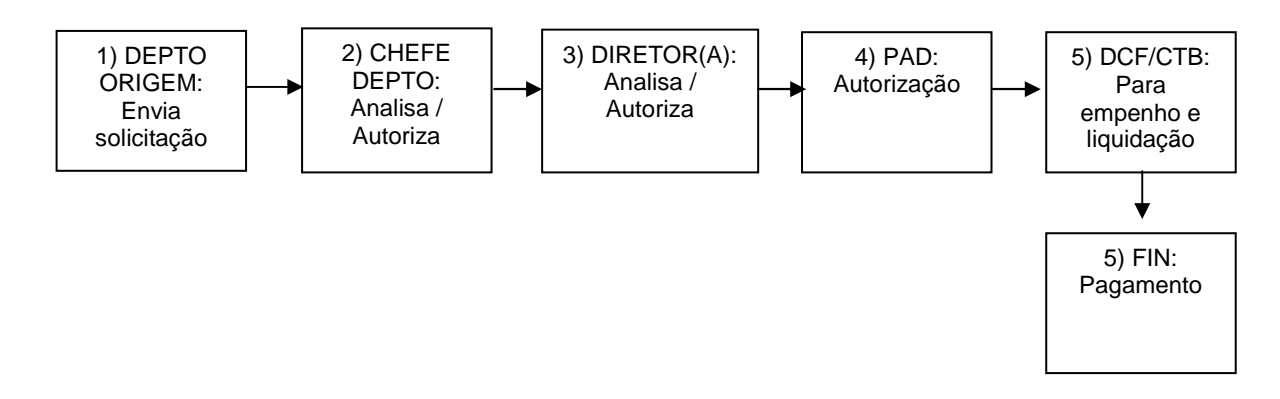

2) Com recursos de convênios – fontes 281 e 284:

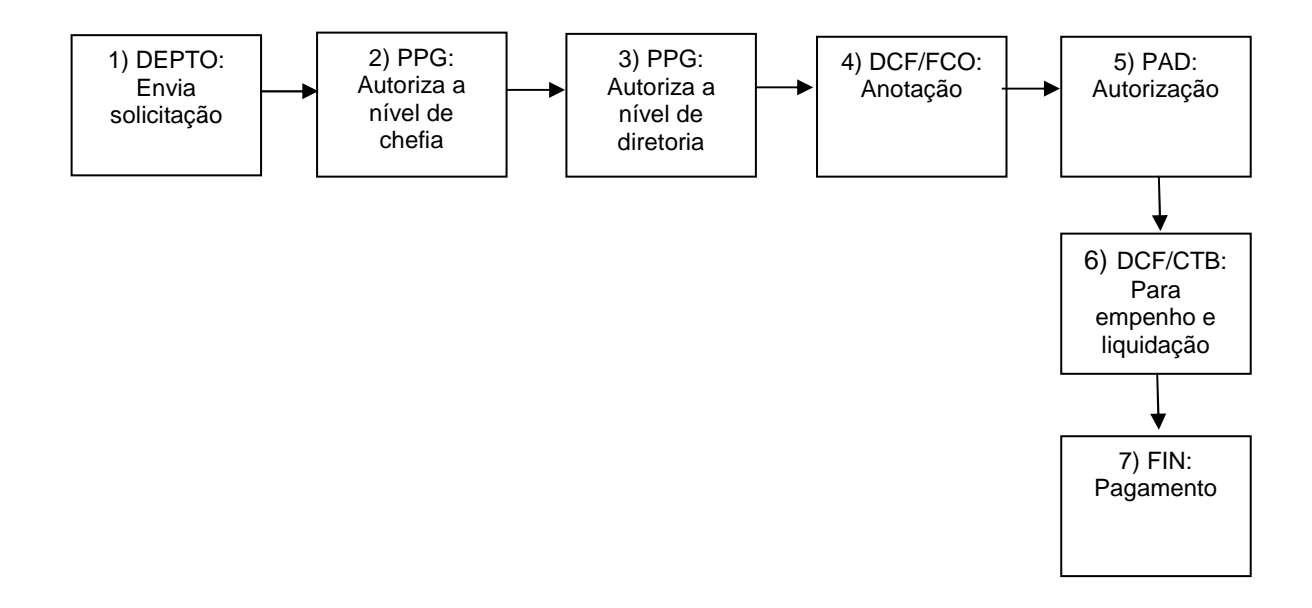